5000 Saved THAT 266 0 local 0<br>267 200 local 1 267 200 local 1<br>268 40 local 2 268 40 local 2<br>269 6 local 3  $6 \text{ local } 3$ 0 local 4

271 | 123 argument 0 |←ARG<br>272 | \* Return IP 266 Saved LCL *Sys.add12* 261 Saved ARG *frame* 275 4001 Saved THIS<br>276 5001 Saved THAT 5001 Saved THAT 135 Return value ←LCL 278 ??? ← SP

265 5000 Saved THAT<br>266 0 local 0  $\begin{array}{|c|c|c|c|}\n\hline\n266 & 0 & \text{local } 0 & \text{+ LCL} \\
267 & 200 & \text{local } 1 & \hline\n\end{array}$ 267 200 local 1<br>268 40 local 2 268 40 local 2<br>269 6 local 3 6 local 3 0 local 4 271 135 Return value 271 ??? ← SP

## NestedCall.tst - Stack Frames http://www.nand2tetris.org/NestedCallStack.html

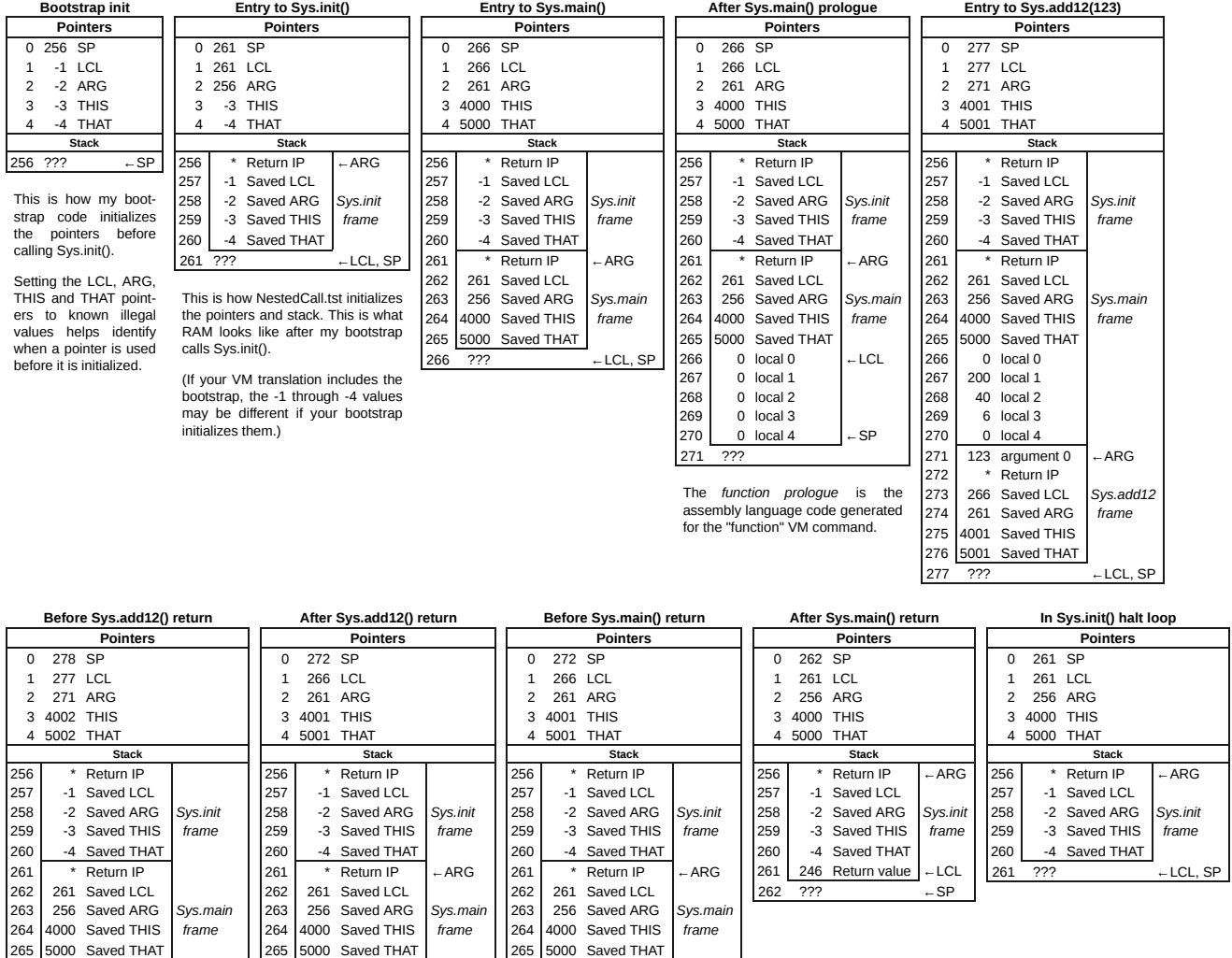

265 5000 Saved THAT  $\begin{array}{|c|c|c|c|}\n\hline\n266 & 0 & \text{local 0} \\
267 & 200 & \text{local 1}\n\end{array}$  ← LCL 267 200 local 1<br>268 40 local 2 268 40 local 2<br>269 6 local 3 local 3 270 0 local 4<br>271 246 Return 246 Return value 271 ??? ← SP